## **BIM - 1 23-24 Spring Semes Fourth Six Weeks**

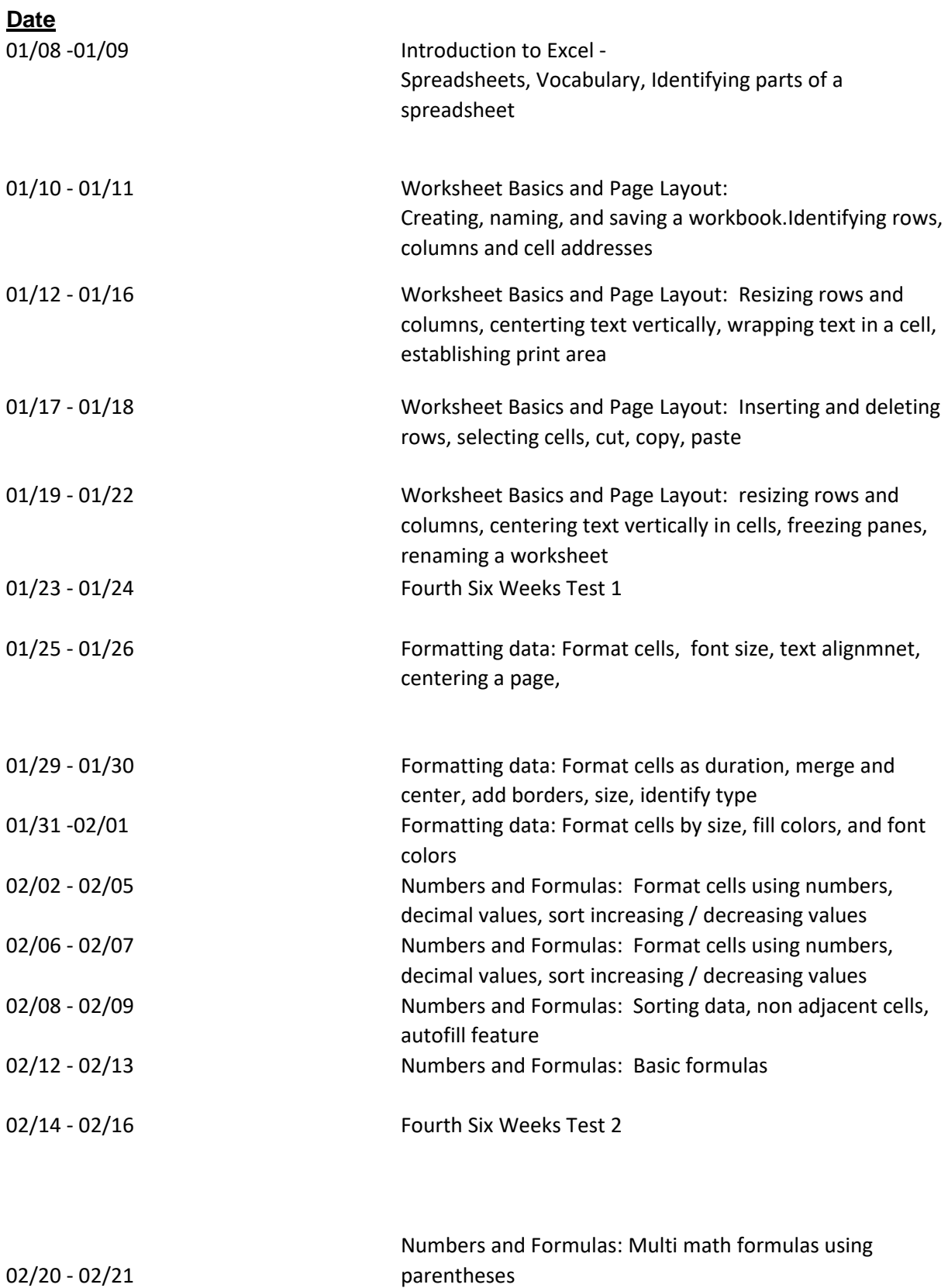

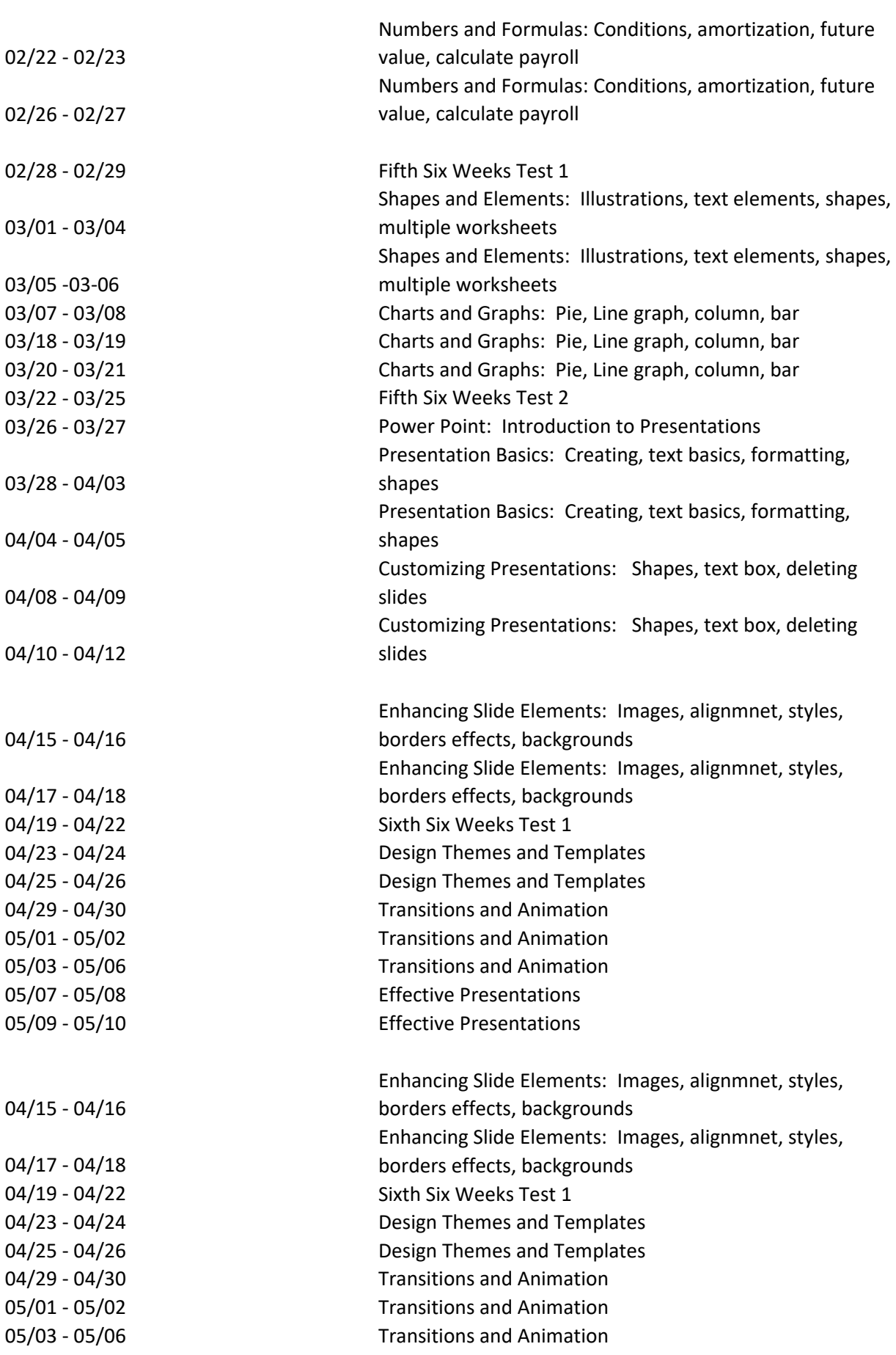

05/07 - 05/08 Effective Presentations 05/09 - 05/10 Effective Presentations ter